store.codilya.com

CODLIYA TECHNOLOGIES PRIVATE LIMITED

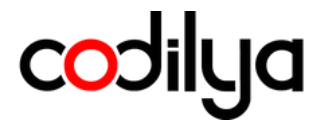

# MAGENTO 2 CODILYA'S CORE

Installation Guide

Magento v2.4.x **FOR**

Magento v2.3.x **PREVIOUS VERSION**

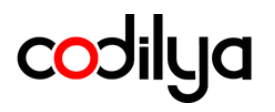

# **Hi! Awesome,**

Grate choice, We Codilya Technologies Thank You for downloading the Magento 2 Extension from our store.codilya.com or Magento Marketplace

### **STEP BY STEP INSTALLATION GUIDE**

• Let's Perform the installation

### **PREREQUISITES**

- The latest and Greatest Magento 2 (CE) is perfect for this module,
- We prefer Version 2.4 and above Don't Worry about the version if you are on the latest Magento 2
- We assume that you have PHP version 7.4 and above on your great Linux server
- You have an email on this module purchase, Please secure your license with you
- Now We are good to go

### **SUPPORTED VERSIONS**

■ Magneto Supported Versions

Magento v2.4.x Magento v2.3 .x

### **CODILYA CARE ADVISORY**

- You need to install the Codilya\_Core module along with your purchased modules.
- Duplicate your live store on a staging/test site and try installation on it in advance, Codilya Cares about your production server
- Backup Magento files and the store database

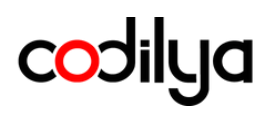

### **INSTALLATION**

Installing the module with Codilya Technologies Installation guide, Before installing the module we would like to mention that we provide installation service. Codilya.com Our Magento 2 Certified Engineers will do this installation effortlessly for you,

This guide is created by Codilya Technologies' best efforts and under the experienced Magento 2 Certified Professionals

If you are facing some technical Issues just mail us support@codilya.com, Or you can our FAQ for this module Core Coidlya Technologies Has customer first policy @ Happy to help you

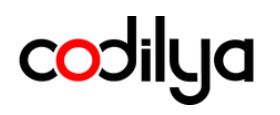

# **ACTIVE INSTRUCTIONS**

 $\bullet$  Magento 2 Vanilla Install [for supported version]

Make sure about the code folder under the app folder here is your placement path

*your/awe some / s tor e /root/path/app/ code*

# **ADOBE MAGENTO CE SUPPORTED VERSION 2.4.0 TO 2.4.3-P2**

- $\bullet$  PHP version: PHP 7.4
- Mysql Version: 8.0.29 5.7 OR MariaDB Version 10.2 10.3 10.4
- Composer version: 1
- Elasticsearch Version: 7.17.5

# **ADOBE MAGENTO CE SUPPORT FOR 2.4.4 TO THE LATEST**

- PHP version: PHP 8.1
- $\bullet$  Mysql Version: 8.0.29 OR MariaDB Version: 10.4
- Composer version: 2.1
- Elasticsearch Version: 7.17.5  $\mid$  ~7.10

Checklist Marked Done! Great Let's Move to Step 3rd

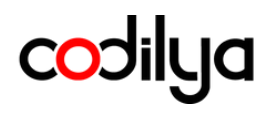

## **LET'S DOWNLOAD THE CORE MODULE FROM OUR STORE.CODILYA.COM OR OUR GIT REPOSITORY**

Check your Download folder for the .zip file named "Core.zip" Extract the downloaded .zip

Move the extracted content to under */ your/proj e c t/root/dir/app/ code /Codi l y / cor e*

**RUN COMMANDS**

php bin/magento setup:upgrade php bin/magento setup:di: compile php bin/magento setup: static-content: deploy